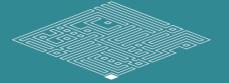

#### Journal of Disability Research (JDR)

## How to Submit a Paper with JDR:

 Before submitting a manuscript, read the instructions stated in <u>IDR website</u> carefully:

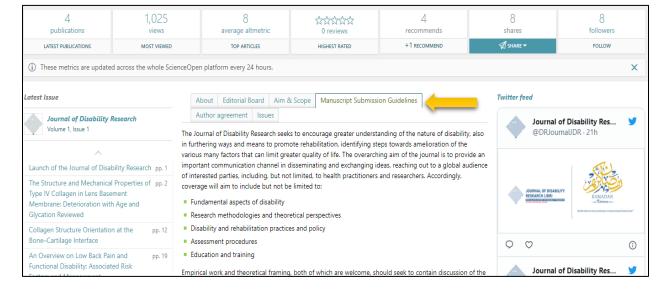

2. Click on *Submit a Manuscript*:

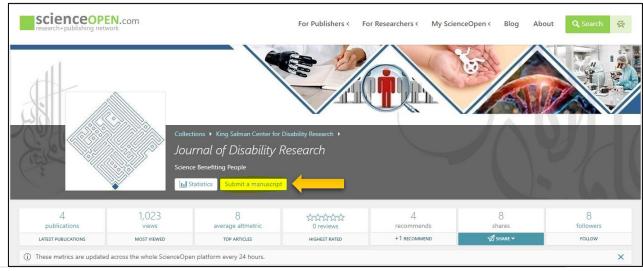

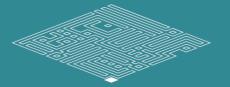

### Journal of Disability Research (JDR)

- 3. Sign in with your ScienceOpen account. If you do not have an account, then you should create one. Please note that it requires having an *ORCID ID*.
- Please note that you should select 1 to 3
  disciplines you are interested in when you
  create a new ScienceOpen account.

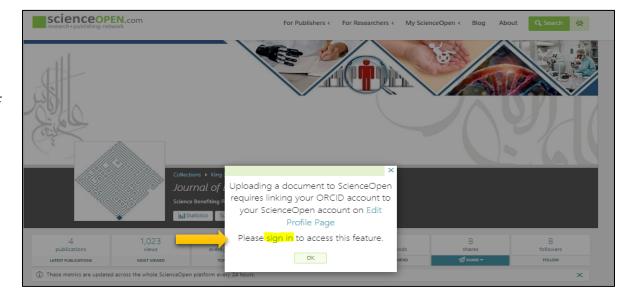

4. Upload your manuscript, write the authors' information including their affiliations and ROR ID.

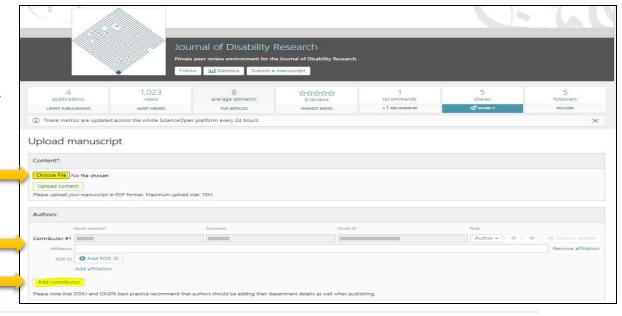

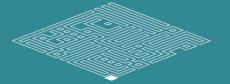

### Journal of Disability Research (JDR)

5. Include author's email, choose the language of your paper, and add the paper's title, subtitle, and translation of the title in Arabic.

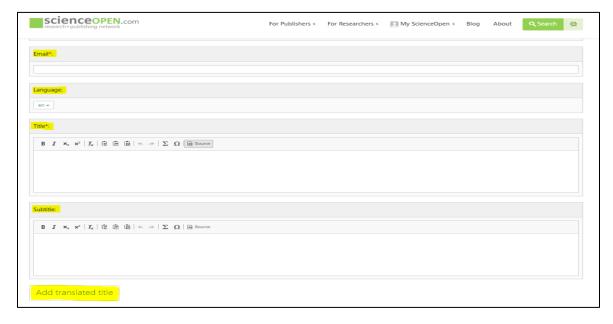

6. Write the paper's keywords, acknowledge the data availability, add funder if any, then click on *Sumbit* 

| SCIENCEOPEN.com                                                                                                    | For Publishers <                                   | For Researchers <              | My ScienceOpen <                      | Blog              | About            | Q Search           | 袋       |
|----------------------------------------------------------------------------------------------------|----------------------------------------------------|--------------------------------|---------------------------------------|-------------------|------------------|--------------------|---------|
| Keywords:                                                                                                    |                                                    |                                |                                       |                   |                  |                    |         |
|                                                                                                    |                                                    |                                |                                       |                   |                  |                    |         |
| Add keyword                                                                                                    |                                                    |                                |                                       |                   |                  |                    |         |
| Please provide up to 10 keywords (one per line) that accurately label the key to                                                                                    | spics within your paper. These will be used to     | index your article online ar   | nd via search engines                 |                   |                  |                    |         |
| Disciplines*:                                                                                                    |                                                    |                                |                                       |                   |                  |                    |         |
| Add discipline                                                                                                    |                                                    |                                |                                       |                   |                  |                    |         |
| Please choose at least one discipline that accurately describes your article. The                                                                                   | se will be used to index your article online and   | d via search engines.          |                                       |                   |                  |                    |         |
|                                                                                                    |                                                    |                                |                                       |                   |                  |                    |         |
| Data availability:*:                                                                                                    |                                                    |                                |                                       |                   |                  |                    |         |
| The datasets generated during and/or analysed during the current stu                                                                                                | udy are available in the repository: *             |                                |                                       |                   |                  |                    |         |
| The datasets generated during and/or analysed during the current stu                                                                                                |                                                    | author on reasonable req       | uest.                                 |                   |                  |                    |         |
| Data sharing not applicable to this article as no datasets were general.                                                                                            | ted or analysed during the current study.          |                                |                                       |                   |                  |                    |         |
| All data generated or analysed during this study are included in this p                                                                                             | published article (and its supplementary in        | formation files).              |                                       |                   |                  |                    |         |
| <ul> <li>The data that support the findings of this study are available from " b are however available from the authors upon reasonable request and with</li> </ul> |                                                    | hese data, which were us       | ed under license for the curre        | ent study, and    | so are not p     | ublicly available. | . Data  |
| You may add a link here to your data sets and/or software at a standard data re                                                                                     | epository. We also strongly encourage you to       | cite your data in the refere   | ence section according to the Jo      | int Declaration   | of Data Citat    | tion Principles.   |         |
| Funder:                                                                                                    |                                                    |                                |                                       |                   |                  |                    |         |
| + Add funder                                                                                                    |                                                    |                                |                                       |                   |                  |                    |         |
| You may add information about the funding body that supported this research either<br>FundRef ID in the metadata.                                                   | by searching for a validated organization from the | he list or by adding the funde | er as unvalidated free text. Validate | sd funding bodies | s will include t | the corresponging  |         |
| " I affirm that this article is my own work and that of my co-authors, tha                                                                                          | at we have no unstated conflicts of interes:       | t, and, if applicable, that    | the material presented has be         | een acquired a    | ccording to      | ethical standard   | s and   |
| approved by legally appropriate ethical committee(s).                                                                                                    | any other mublishes and has not already be         | on a chilehad under sont       | has mublishes's impoint               |                   |                  |                    |         |
| <ul> <li>I affirm that this article is not under consideration for publication by a</li></ul>                                                                       |                                                    |                                |                                       | ie terms of the   | King Salma       | n Center for Dis   | ability |
| Submit                                                                                                    |                                                    |                                |                                       |                   |                  |                    |         |

# **Author Inquiries**

- Visit <u>IDR website</u> to find answers you need.
- You can also contact us via <a href="mailto:contact@jdr.kscdr.org">contact@jdr.kscdr.org</a> for any further inquiries.